# Chapter 10 Inheritance, Polymorphism, Virtual Functions

Spring 2019

# Vocabulary

- Inheritance
- Superclass
- Subclass
- Base class
- Derived class
- is-a relationship
- Composition
- has-a relationship

We will define as we go along today.

#### Inheritance

- Allows a new class to be based on an existing class
  - Reusability
- The new class inherits:

- The new class then adds new functionality
  - Specialize

# Simple Inheritance

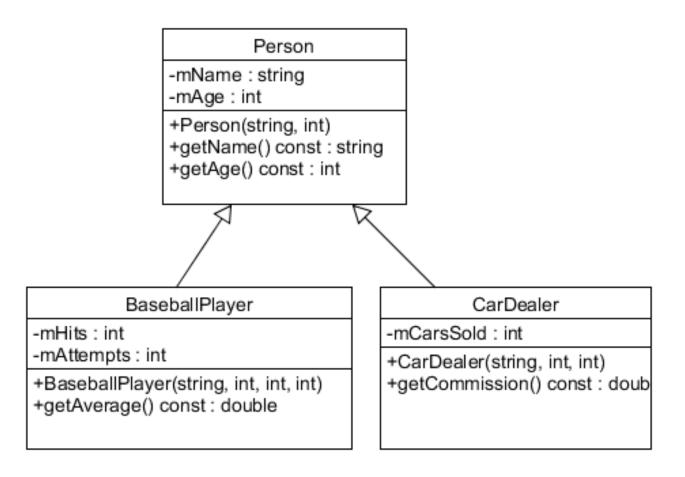

#### is-a vs has-a

- Inheritance
  - A car is-a vehicle
  - An athlete is-a person
  - A football player is-a athlete
- Composition
  - A DNASet has-a DNA
  - A Course has-a Student

## OOP Vocabulary

• Inheritance is used to create an is-a relationship

## Simple Inheritance Example

```
class Employee
  public:
    Employee (string name = "",
              string ssn = "");
    string getName () const;
    string getSSN () const;
    void print (ostream &rcOut) const;
  private:
    string mName;
    string mSSN;
```

```
Employee

-mName: string
-mSSN: string

+Employee(string, string)

+getName() const: void
+getSSN() const: void

+print(ostream &) const: void
```

# HourlyEmployee

- An hourly employee is an employee that
  - earns an hourly wage rate
  - works a certain number of hours
- What additional member variables and behavior is necessary for an hourly employee? Let's draw the UML diagram.

### **UML**

#### Employee

-mName : string -mSSN : string

+Employee(string, string)

+getName() const : void +getSSN() const : void

+print(ostream &) const: void

10

# HourlyEmployee.h

#include "Employee.h"

class HourlyEmployee

# HourlyEmployee.cpp

#include "HourlyEmployee.h"

#### **Practice**

- Grab the solution Inheritance from CS250 Public
- Rename the folder to Inheritance\_PUNETID
- This contains Employee, HourlyEmployee, and a small driver.

## Homework for Wednesday:

- Edit the UML diagram in Inheritance to add
  - a subclass (derived class) called
     SalariedEmployee for an employee that works on a yearly salary model.

16

- Write the interface (.h) and implementation (cpp) for SalariedEmployee.
- Make sure this is done before next class

# Practice – Coding Lab

Look at the employees.txt file in Inheritance

Add a member function to each class:

bool read(istream &rcIn);

#### **Practice**

- Create two arrays
  - ten HourlyEmployees
  - ten SalariedEmployees.
- Read the data from the data file into the appropriate array in a single loop without printing any information.
- H means hourly, S means Salaried
- Print out each employee
  - Hourly first
  - Salaried second.

#### **Practice**

#### Results

#### Hourly

```
Name: Ford SSN: 234567890 Wage: 10 HoursWorked: 40 Pay: 400 Name: Goodman SSN: 345678901 Wage: 15 HoursWorked: 45 Pay: 675 Name: Smith SSN: 678901234 Wage: 22.5 HoursWorked: 40 Pay: 900
```

#### Salary

```
Name: Black SSN: 123456789 Salary: 32000 Name: Howell SSN: 456789012 Salary: 44000 Name: Powell SSN: 567890123 Salary: 50000
```